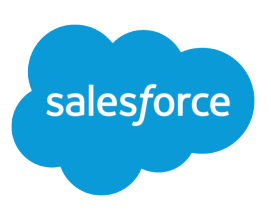

# FORMULAS QUICK REFERENCE

#### **Summary**

Working with formulas? Find out which operators can be used in which formulas and what each one does.

#### Math Operators

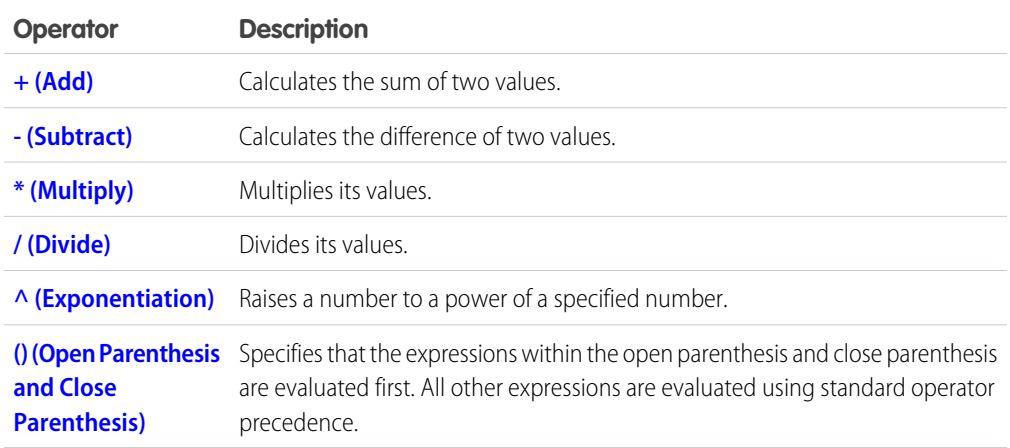

### Logical Operators

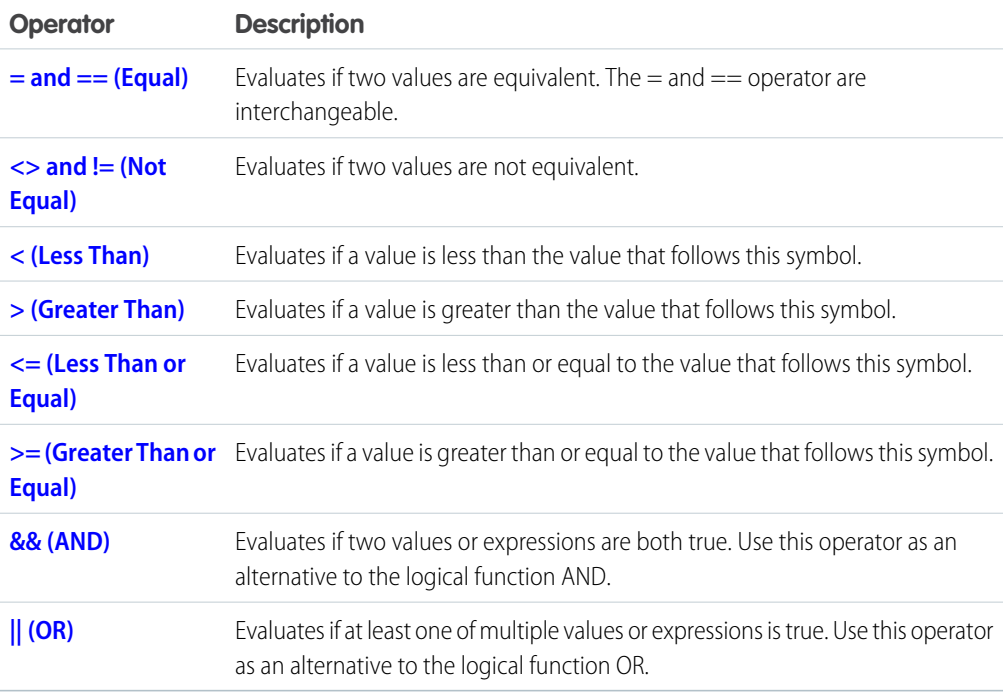

## Text Operators

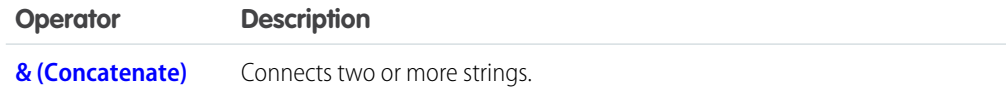

### Date and Time Functions

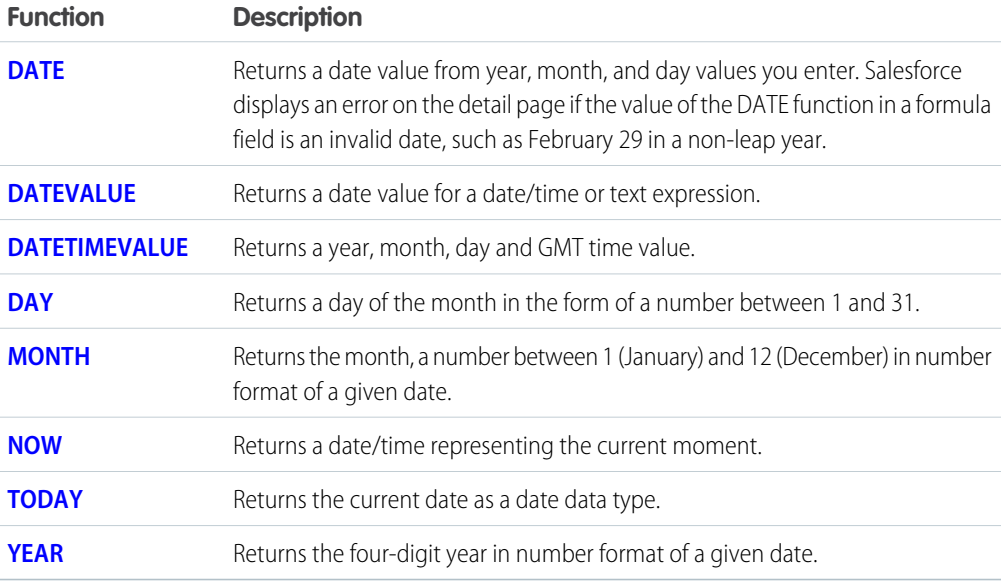

### Informational Functions

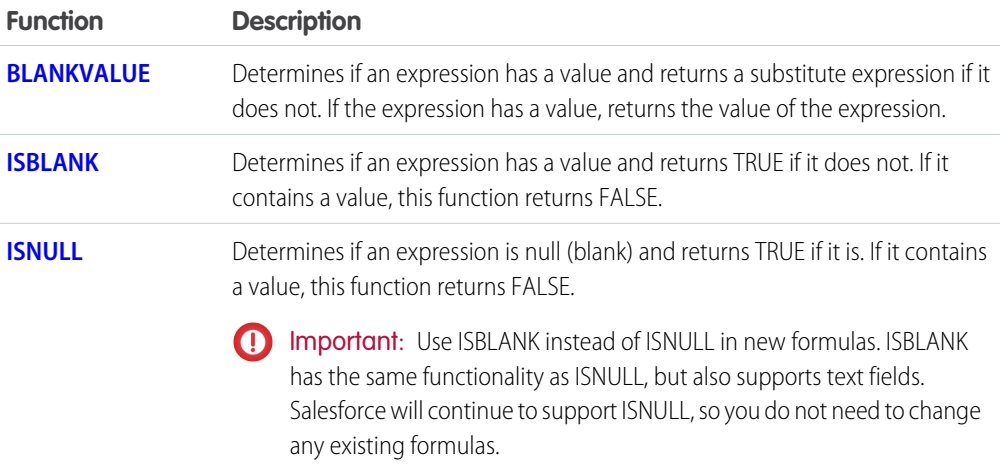

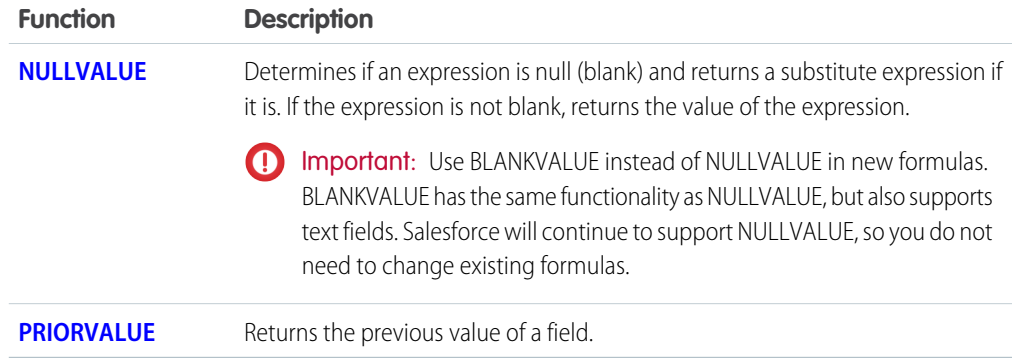

### Logical Functions

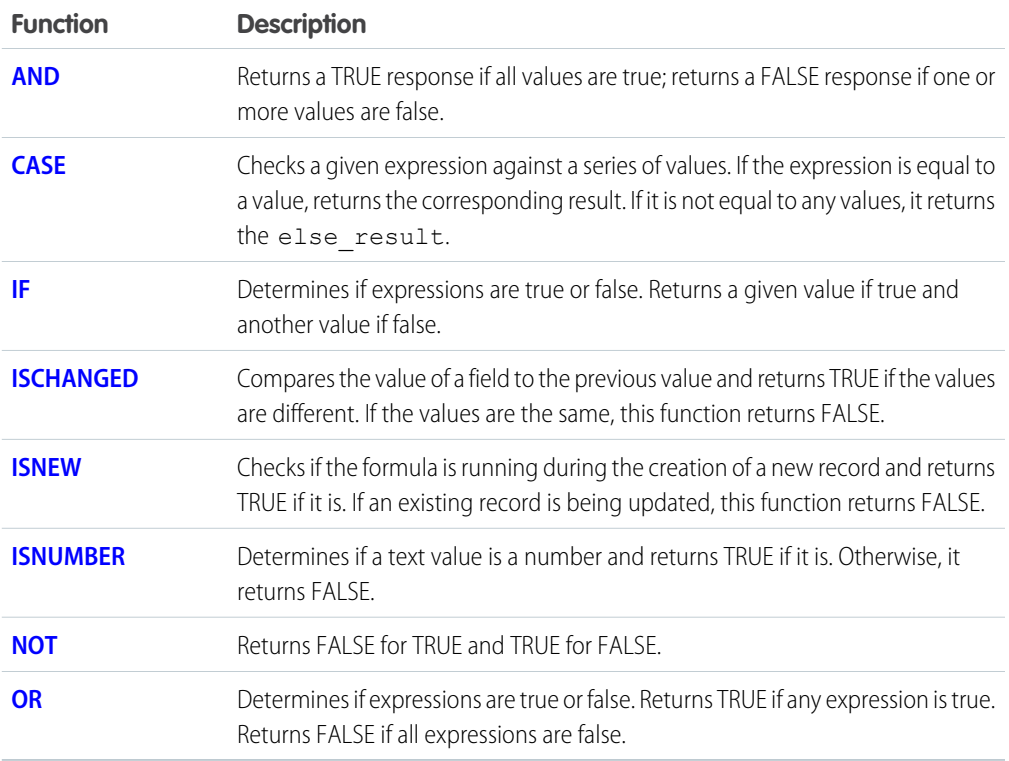

### Math Functions

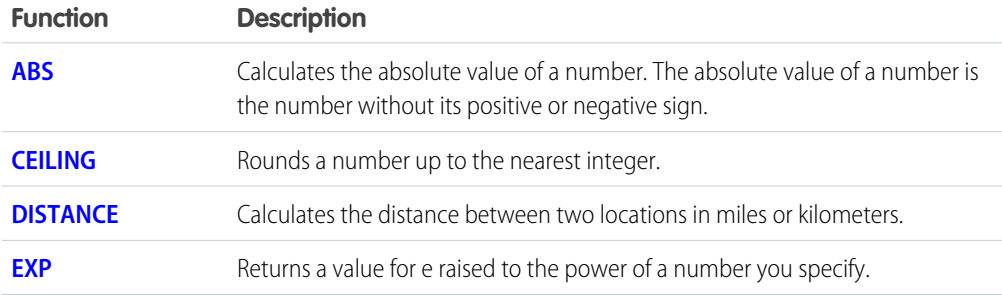

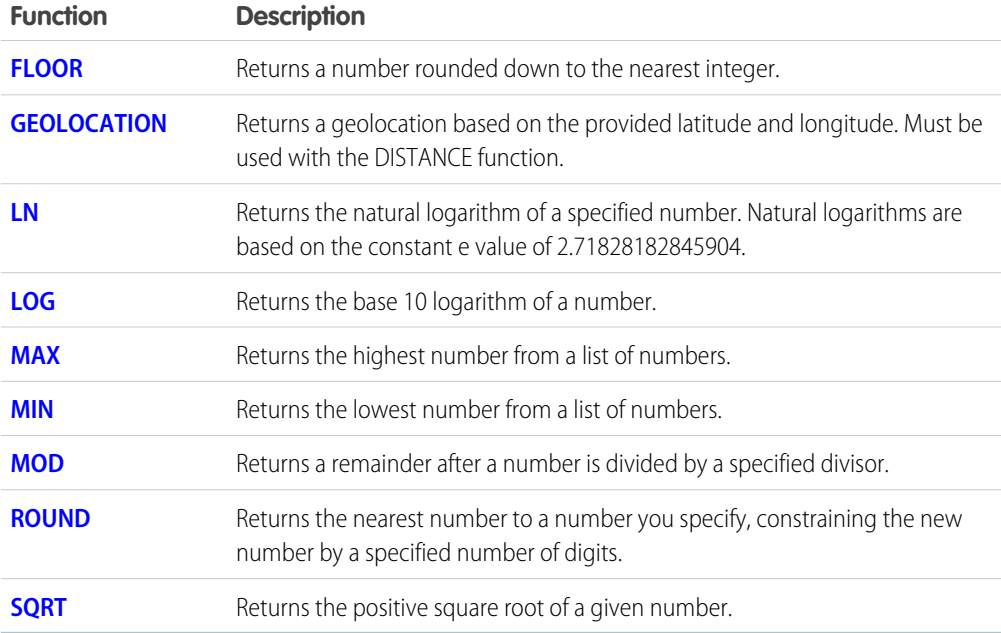

### Text Functions

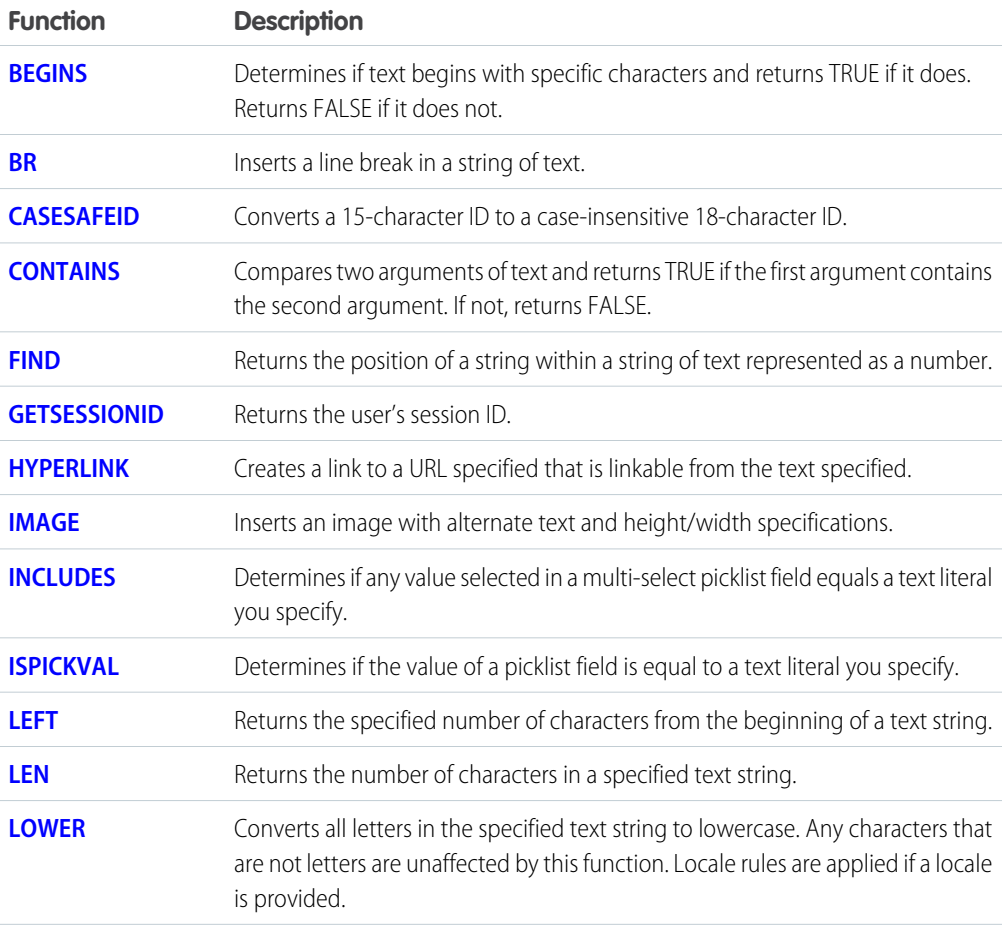

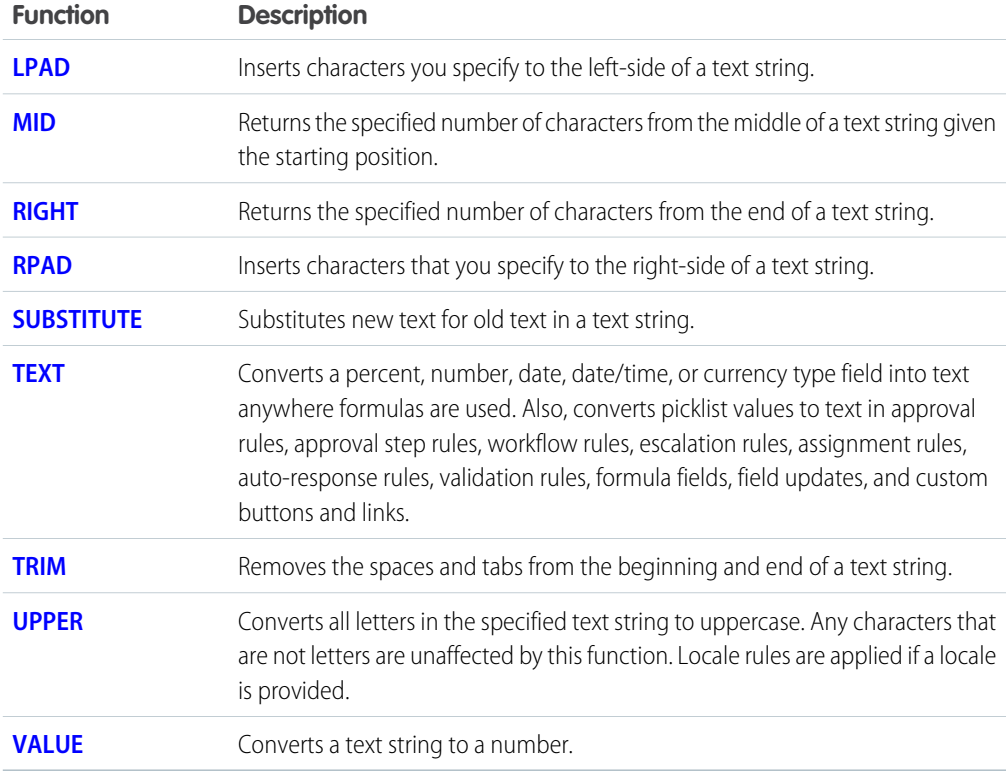

#### Summary Functions

The following functions are available with summary, matrix, and joined reports.

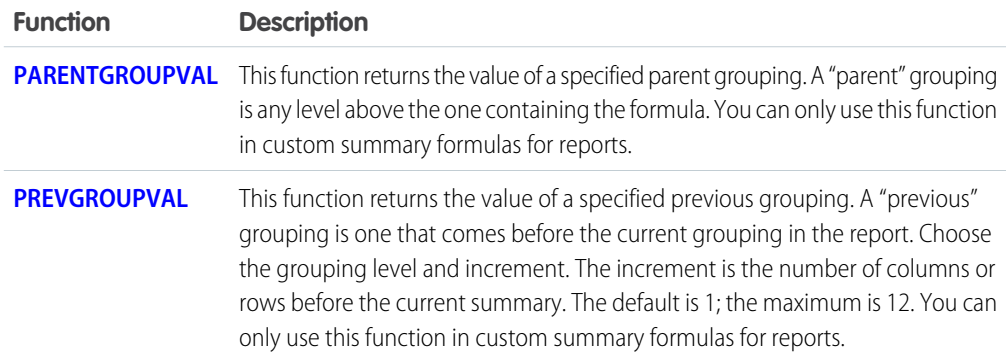

### Advanced Functions

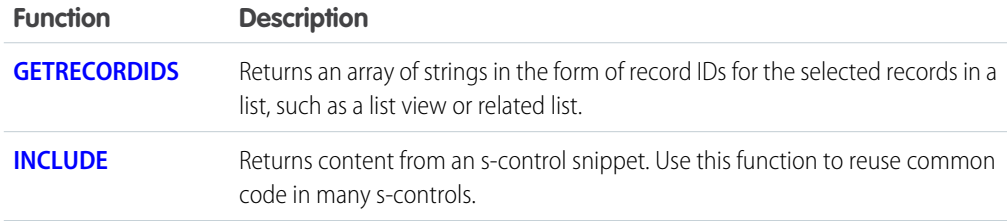

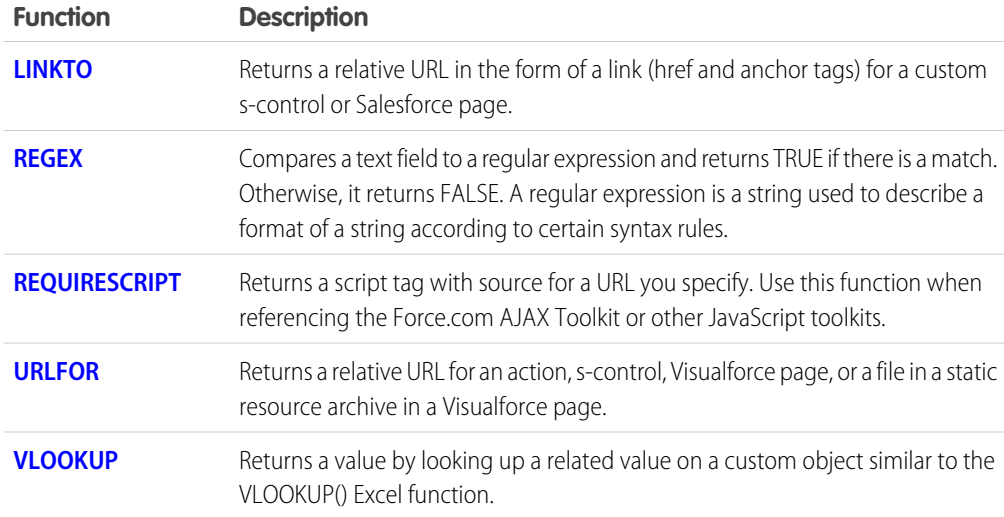

### Encoding Functions

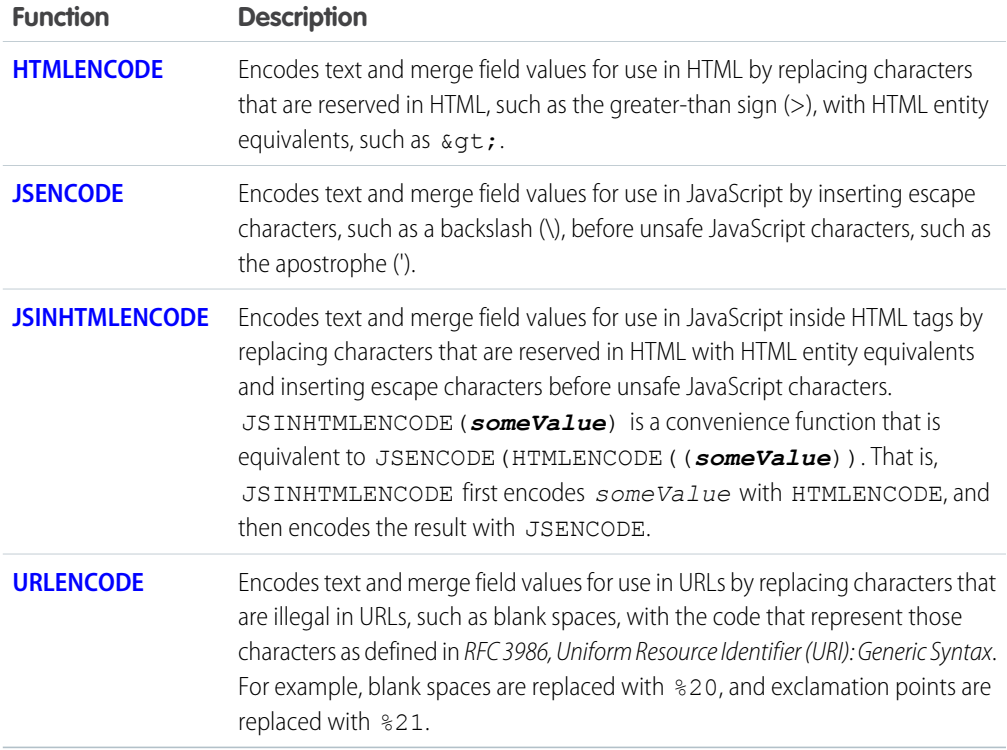